# Multivariate Visual Representations 1

CS 7450 - Information Visualization Sep. 10, 2012 John Stasko

# Agenda

• General representation techniques for multivariate (>3) variables per data case - But not lots of variables yet...

# How Many Variables?

- Data sets of dimensions 1, 2, 3 are common
- Number of variables per class
	- $-1$  Univariate data
	- 2 Bivariate data
	- 3 Trivariate data
	- $-$  >3 Hypervariate data Focus Today

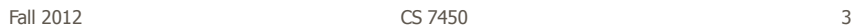

### Earlier

• We examined a number of tried-and-true techniques/visualizations for presenting multivariate (typically  $\langle =3 \rangle$  data sets

- Hinted at how to go above 3 dimensions

## Representations

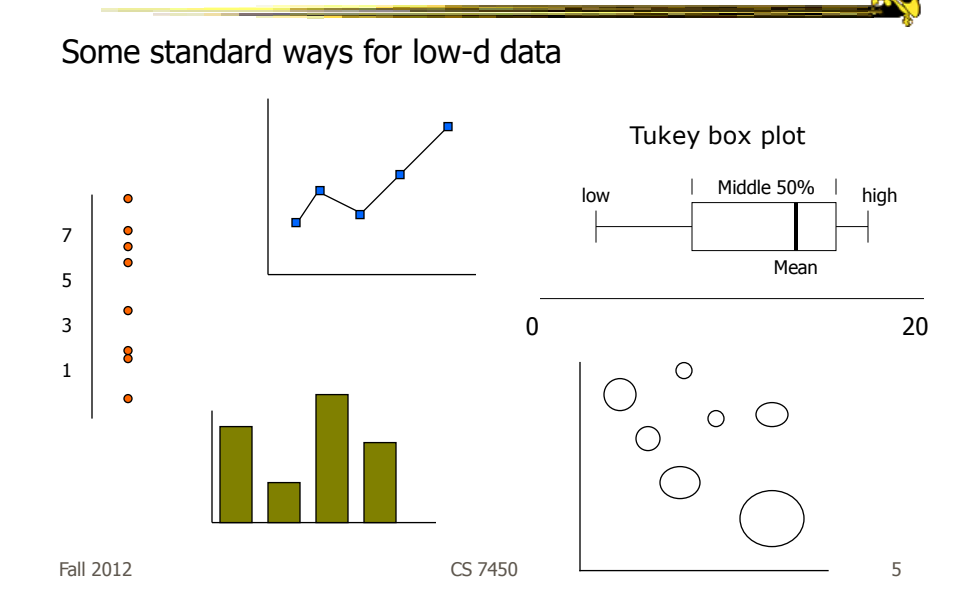

### Hypervariate Data

- How about 4 to 20 or so variables (for instance)?
	- Lower-dimensional hypervariate data
	- Many data sets fall into this category

### More Dimensions

- Fundamentally, we have 2 geometric (position) display dimensions
- For data sets with >2 variables, we must project data down to 2D
- Come up with visual mapping that locates each dimension into 2D plane
- Computer graphics: 3D->2D projections

Fall 2012 CS 7450 7

# Wait a Second

- A spreadsheet already does that
	- Each variable is positioned into a column
	- Data cases in rows
	- This is a projection (mapping)
- What about some other techniques?
	- Already seen a couple

Revisit

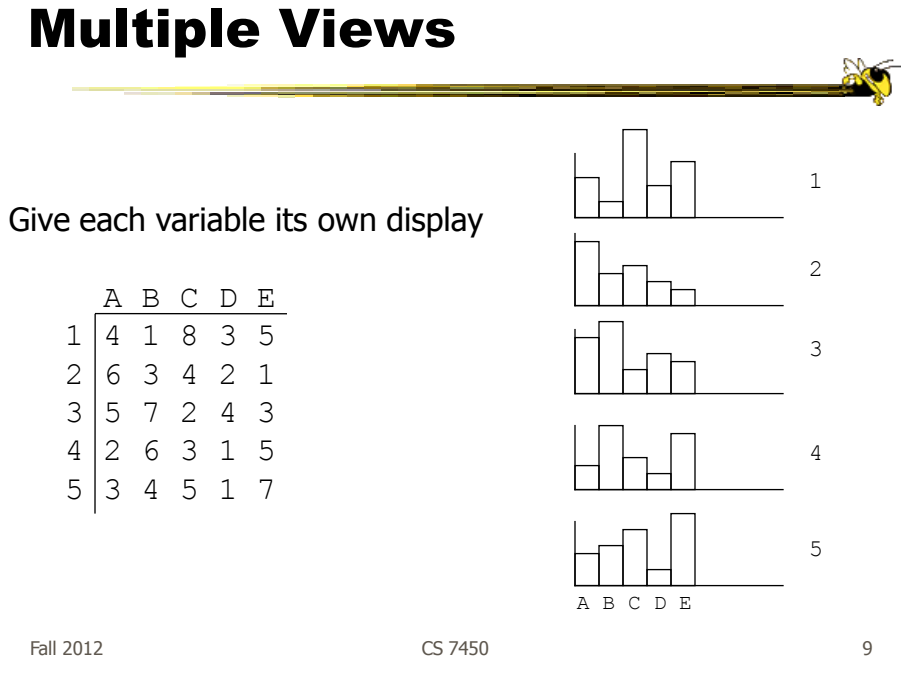

Revisit

Represent each possible pair of variables in their own 2-D scatterplot

Scatterplot Matrix

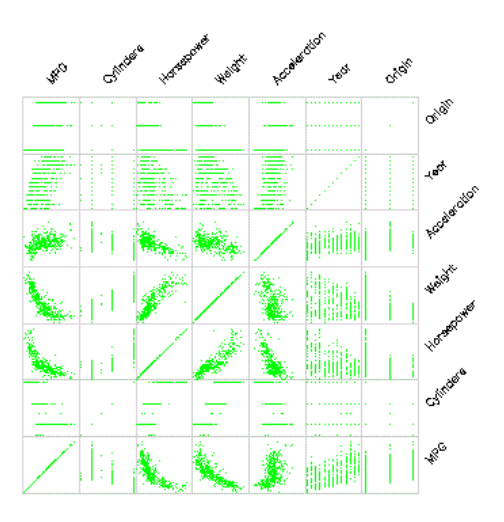

### Chernoff Faces

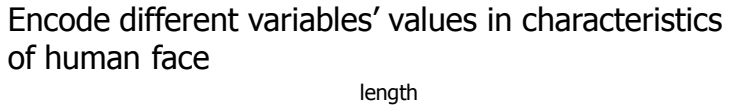

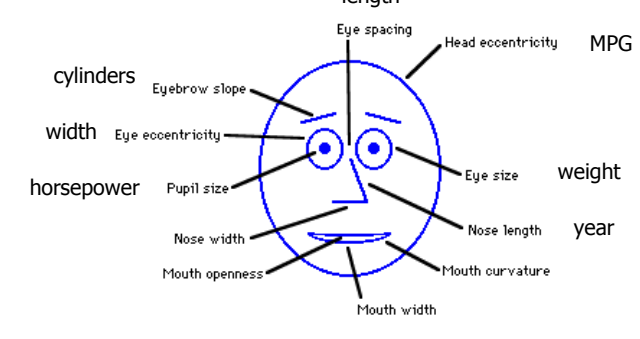

Fall 2012  $\sim$  CS 7450  $\sim$  11

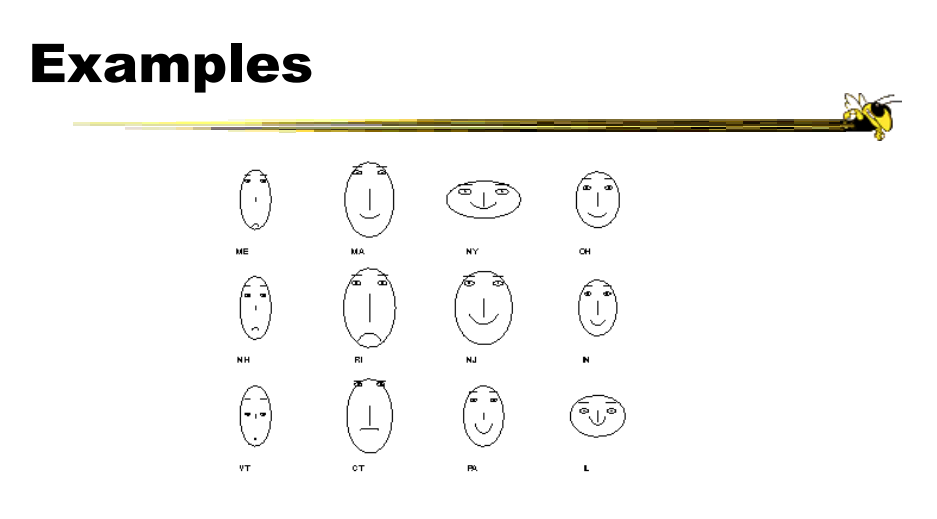

Cute applets: http://www.cs.uchicago.edu/~wiseman/chernoff/<br>Cute applets: http://hesketh.com/schampeo/projects/Faces/chernoff.html

### Table Lens

- Spreadsheet is certainly one hypervariate data presentation
- Idea: Make the text more visual and symbolic
- Just leverage basic bar chart idea

![](_page_6_Picture_74.jpeg)

Visual Mapping

![](_page_6_Picture_75.jpeg)

# Tricky Part

![](_page_7_Figure_1.jpeg)

 $F$ all 2012 15

### Instantiation

![](_page_7_Figure_6.jpeg)

### Details

![](_page_8_Figure_1.jpeg)

# See It

http://www.open-video.org/details.php?videoid=8304 Video

### FOCUS

- Feature-Oriented Catalog User Interface
- Leverages spreadsheet metaphor again
- Items in columns, attributes in rows
- Uses bars and other representations for attribute values

![](_page_9_Picture_61.jpeg)

![](_page_9_Figure_6.jpeg)

### Characteristics

- Can sort on any attribute (row)
- Focus on an attribute value (show only cases having that value) by doubleclicking on it
- Can type in queries on different attributes to limit what is presented too

Fall 2012 CS 7450 21

Limit by Query

![](_page_10_Picture_63.jpeg)

Figure 4: A disjunction.

# Manifestation

![](_page_11_Figure_1.jpeg)

# Categorical data?

• How about multivariate categorical data?

### • Students

- Gender: Female, male
- Eye color: Brown, blue, green, hazel
- Hair color: Black, red, brown, blonde, gray
- Home country: USA, China, Italy, India, ...

# Mosaic Plot

![](_page_12_Picture_1.jpeg)

Fall 2012 CS 7450 25

 $\frac{1}{2}$ 

![](_page_12_Figure_5.jpeg)

### Mosaic Plot

![](_page_13_Figure_1.jpeg)

**AC** 

![](_page_13_Figure_2.jpeg)

# Attribute Explorer

• General hypervariate data representation combined with flexible interaction

![](_page_14_Picture_94.jpeg)

### Characteristics

- Multiple histogram views, one per attribute (like trellis)
- Each data case represented by a square
- Square is positioned relative to that case's value on that attribute
- Selecting case in one view lights it up in others
- Query sliders for narrowing
- Use shading to indicate level of query match (darkest for full match)

### Features

- Attribute histogram
- All objects on all attribute scales

![](_page_15_Figure_3.jpeg)

• Interaction with attributes limits

![](_page_15_Figure_5.jpeg)

![](_page_15_Figure_6.jpeg)

### Features

![](_page_16_Figure_1.jpeg)

![](_page_16_Figure_2.jpeg)

### Attribute Explorer

![](_page_16_Picture_4.jpeg)

http://www.open-video.org/details.php?videoid=8162

### Summary

- Summary
	- Attribute histogram
	- Attribute relationship
	- Sensitivity information
	- Especially useful in "zero-hits" situations or when you are not familiar with the data at all
- Limitations
	- Limits on the number of attributes

![](_page_17_Picture_112.jpeg)

### MultiNav

- Each different attribute is placed in a different row
- Sort the values of each row
	- Thus, a particular item is not just in one column
- Want to support browsing

Lanning et al AVI '00

### Interface

![](_page_18_Figure_1.jpeg)

# Alternate UI

• Can slide the values in a row horizontally

• A particular data case then can be lined up in one column, but the rows are pushed unequally left and right

![](_page_19_Figure_0.jpeg)

### Information-Seeking Dialog

![](_page_19_Picture_46.jpeg)

### Instantiation 이 시<br>사건 **A** EZCho  $0 3 4 0$ .<br>. . . . . . . . *MY <mark>EZ</mark>Chooser* Back, Free Foward ................... . . . . . . . . .  $-151 - 10$ Demo<sub>41</sub> Fall 2012 CS 7450 41

Limitations

• Number of cases (horizontal space)

• Nominal & textual attributes don't work quite as well

### Parallel Coordinates

• What are they? Explain…

Fall 2012 CS 7450 43

### Parallel Coordinates

![](_page_21_Picture_69.jpeg)

**No** 

 $\frac{1}{2}$ 

![](_page_22_Figure_0.jpeg)

![](_page_22_Figure_1.jpeg)

![](_page_23_Figure_0.jpeg)

### Parallel Coordinates

![](_page_23_Figure_2.jpeg)

Encode variables along a horizontal row

Vertical line specifies different values that variable can take

Data point represented as a polyline

![](_page_24_Figure_0.jpeg)

![](_page_24_Picture_1.jpeg)

# Application

- System that uses parallel coordinates for information analysis and discovery
- Interactive tool
	- Can focus on certain data items
	- Color

Taken from: A. Inselberg, "Multidimensional Detective" InfoVis '97, 1997.

 $F$ all 2012  $\sim$  51

**Discuss** 

- What was their domain?
- What was their problem?
- What were their data sets?

### The Problem

- VLSI chip manufacture
- Want high quality chips (high speed) and a high yield batch (% of useful chips)
- Able to track defects
- Hypothesis: No defects gives desired chip types
- 473 batches of data

![](_page_26_Picture_118.jpeg)

### The Data

- 16 variables
	- $-X1 yield$
	- X2 quality
	- $-$  X3-X12  $\#$  defects (inverted)
	- X13-X16 physical parameters

![](_page_27_Figure_0.jpeg)

![](_page_27_Figure_1.jpeg)

### Minimal Defects

![](_page_28_Figure_1.jpeg)

Best Yields Appears that some defects are necessary to produce the best chips Non-intuitive!Figure 6: Batches with the highest Yields do not. have the lowest defects in  $X3$  and  $X6$ .

Fall 2012 **Samuel CS 7450 CS 7450 CS 7450** 

### XmdvTool

![](_page_29_Figure_1.jpeg)

### ParVis System

![](_page_29_Figure_4.jpeg)

http://www.mediavirus.org/parvis/

![](_page_30_Figure_0.jpeg)

![](_page_30_Figure_1.jpeg)

![](_page_30_Figure_2.jpeg)

![](_page_31_Figure_0.jpeg)

![](_page_31_Figure_1.jpeg)

Peng et al InfoVis '04

 $F$ all 2012 63

![](_page_31_Figure_4.jpeg)

### Improved Interaction

- How do we let the user select items of interest?
- Obvious notion of clicking on one of the polylines, but how about something more than that

![](_page_32_Picture_75.jpeg)

# Attribute Ratios

- Angular Brushing
	- Select subsets which exhibit a correlation along 2 axes by specifying angle of interest

![](_page_32_Figure_7.jpeg)

### Range Focus

- Smooth Brushing
	- Specify a region of interest along one axis

![](_page_33_Figure_3.jpeg)

### **Combining**

- Composite Brushing
	- Combine brushes and DOI functions using logical operators

![](_page_33_Picture_9.jpeg)

### Video

![](_page_34_Picture_1.jpeg)

http://www.vrvis.at/via/research/ang-brush/parvis4.mov

Fall 2012 CS 7450 69

### Application

![](_page_34_Picture_7.jpeg)

 $\verb+http://www.syracuse.com/news/index.ssf/2010/01/data\_mining_helps_new_york_cat.html$ 

![](_page_35_Picture_0.jpeg)

# Different Kinds of Data

• How about categorical data? - Can parallel coordinates handle that well?

### Parallel Sets

- Visualization method adopting parallel coordinates layout but uses frequencybased representation
- Visual metaphor
	- Layout similar to parallel coordinates
	- Continuous axes replaced with boxes
- Interaction
	- User-driven: User can create new Classifications Kosara, Bendix, & Hauser TVCG '05

![](_page_36_Figure_8.jpeg)

### Example

![](_page_37_Picture_61.jpeg)

![](_page_37_Picture_62.jpeg)

Fall 2012 CS 7450 75

# Titanic Data Set

![](_page_37_Figure_7.jpeg)

### Interactions

![](_page_38_Figure_1.jpeg)

Basic interaction elements in Parallel Sets: reordering Fig. 7. rig. 7. Data mental and premate a more meaningful layout; grouping<br>categories (a, b) helps to generate a more meaningful layout; grouping<br>categories (c, d) enables a hierarchical analysis/exploration; excluding<br>categories Example and category highlighting (g, h) enables the selective investigation of<br>high-dimensional relations.

### Video

![](_page_38_Figure_5.jpeg)

![](_page_38_Figure_6.jpeg)

### Star Plots

![](_page_39_Figure_1.jpeg)

Star Plot examples Connecticut New Hampshire Pennsylvania — → Physics<br>— → Chemistry Biology Maine New Jersey Rhode Island New York  $\mathsf{Mass}$  ach<br>usetts  $\verb|Vermont|$ 

http://seamonkey.ed.asu.edu/~behrens/asu/reports/compre/comp1.html

### Star Coordinates

- Same ideas as star plot
- Rather than represent point as polyline, just accumulate values along a vector parallel to particular axis
- Data case then becomes a point

![](_page_40_Figure_4.jpeg)

### Star Coordinates mpg  $C_1$ origin  $C_{8}$  $C_7$ cylinders displacement dr  $\begin{array}{c}\n\mathbf{P} \\
\mathbf{d}_{j8}\n\end{array}\n\quad\n\begin{array}{c}\n\mathbf{G}_{\mathbf{A}} \\
\mathbf{d}_{j7}\n\end{array}$ acceleratio  $C<sub>5</sub>$ horsepower E. Kandogan, "Star Coordinates: A Multi-dimensional Visualization

Technique with Uniform Treatment of Dimensions", InfoVis 2000 Late-Breaking Hot Topics, Oct. 2000

### Star Coordinates

- Data cases with similar values will lead to clusters of points
- (What's the problem though?)
- Multi-dimensional scaling or projection down to 2D

![](_page_41_Picture_89.jpeg)

### Generalizing the Principles

- General & flexible framework for axisbased visualizations
	- Scatterplots, par coords, etc.
- User can position, orient, and stretch axes
- Axes can be linked

Claessen & van Wijk TVCG (InfoVis) '11

![](_page_42_Figure_0.jpeg)

# Parallel Coordinates

- Technique
	- Strengths?
	- Weaknesses?

# HW 3

- Static visualization design
	- Multivariate data set
	- Ozone experiments
- Due next Monday

![](_page_43_Picture_72.jpeg)

# Project

- Teams & Topics due Monday - Bring 2 copies
- More topic ideas

### Upcoming

- Multivariate Visual Representations 2
	- Reading:

Keim et al, '02

### • Tufte's Design Principles

 Reading Tufte, *Envisioning Information* (if you have it)

### • Read ahead

- S. Few book chapters 5-12

Fall 2012 CS 7450 89

 $\frac{1}{2}$